其它组件-数据

## 概述

清单表和交叉表的数据设置,包括"行高、透明度、奇数行颜色、偶数行颜色、边框颜色、边框类型、字 体"。

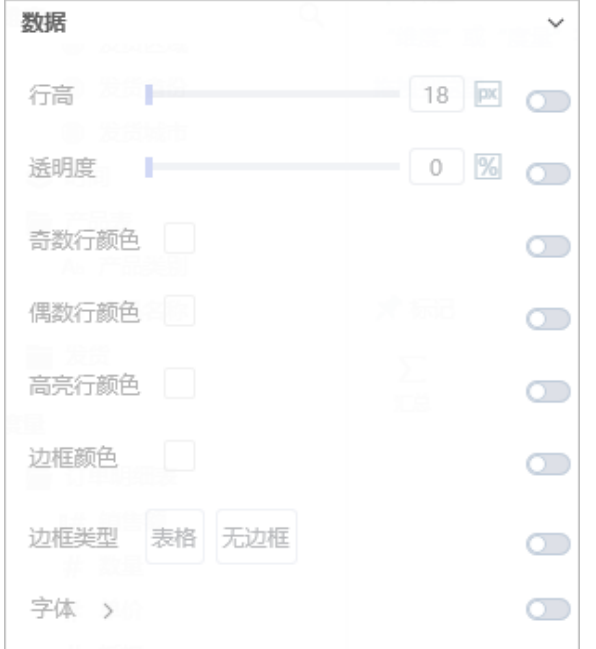

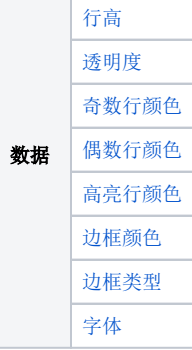

## 属性

具体设置如下:

<span id="page-0-1"></span><span id="page-0-0"></span>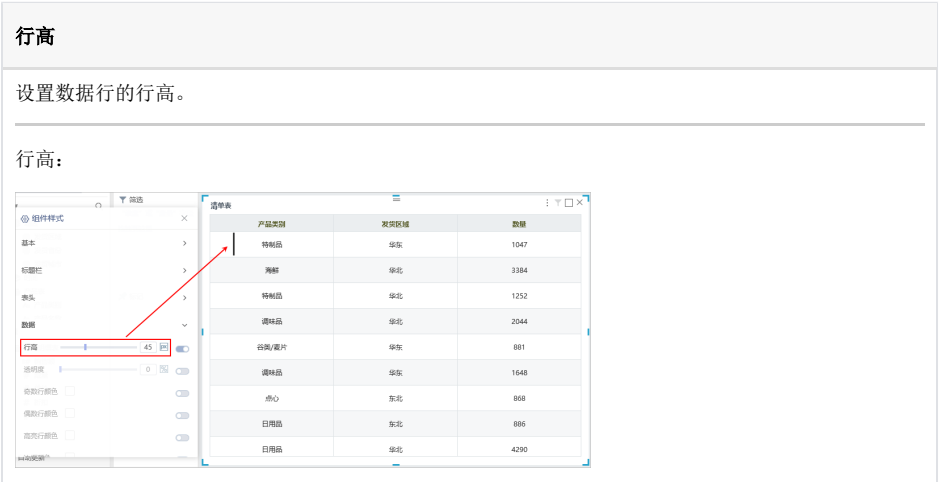

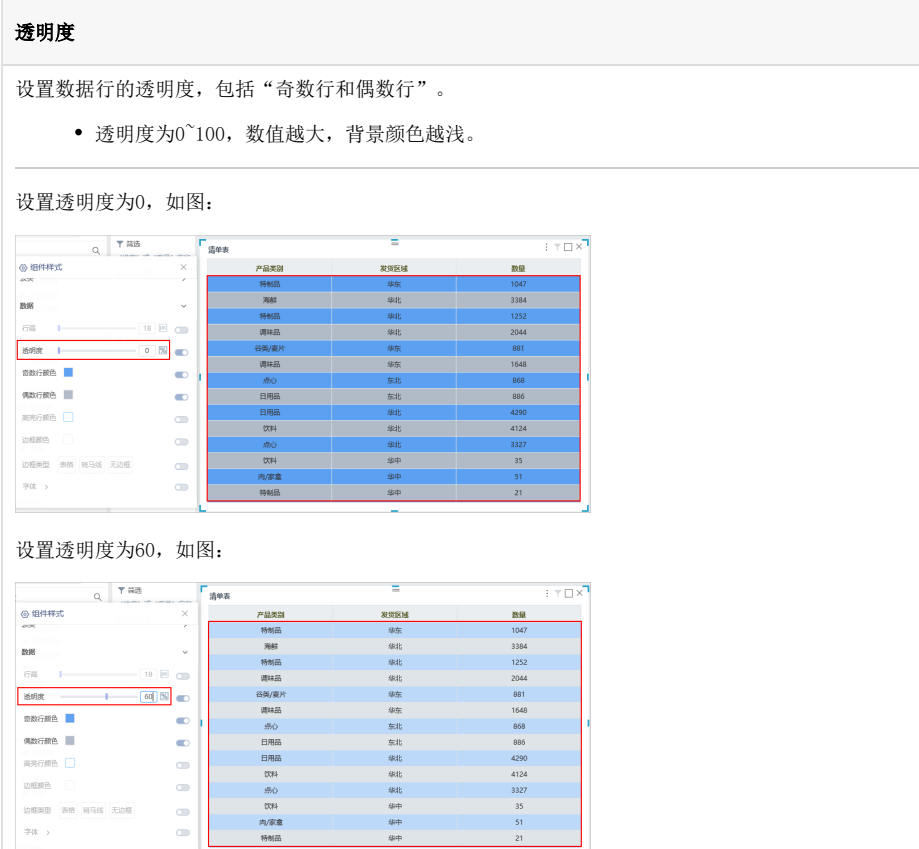

<span id="page-1-1"></span><span id="page-1-0"></span>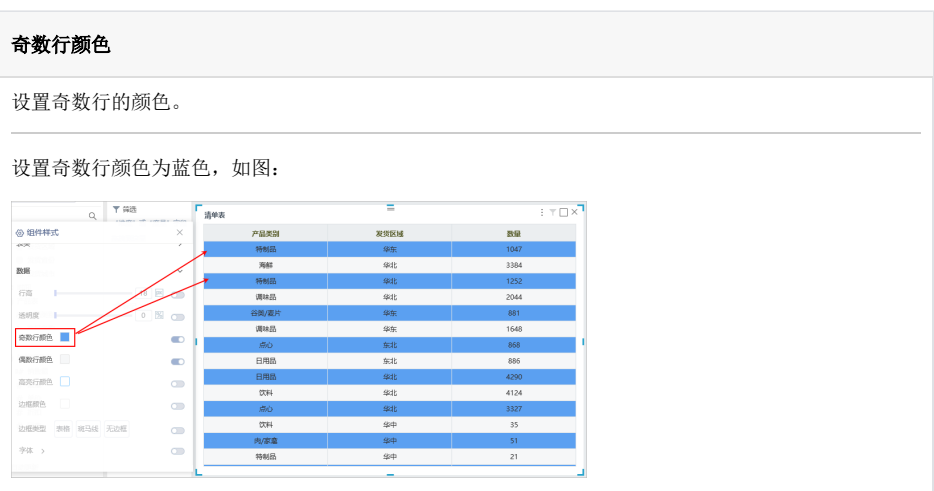

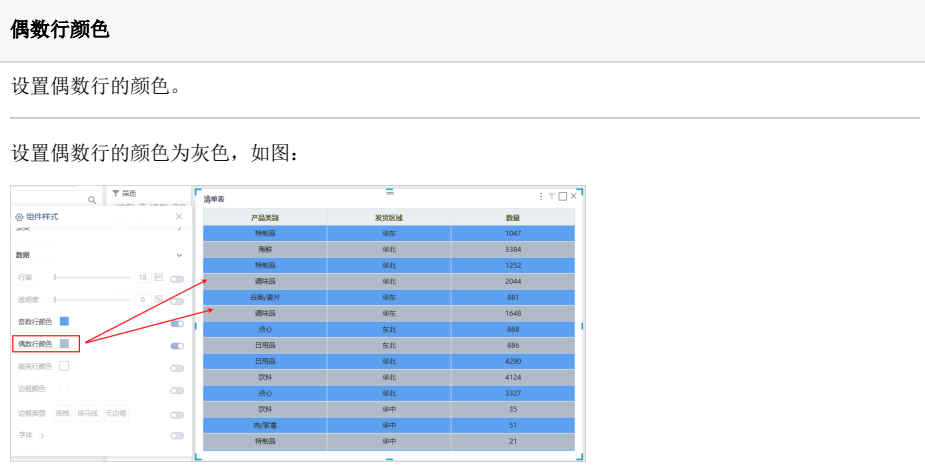

<span id="page-2-0"></span>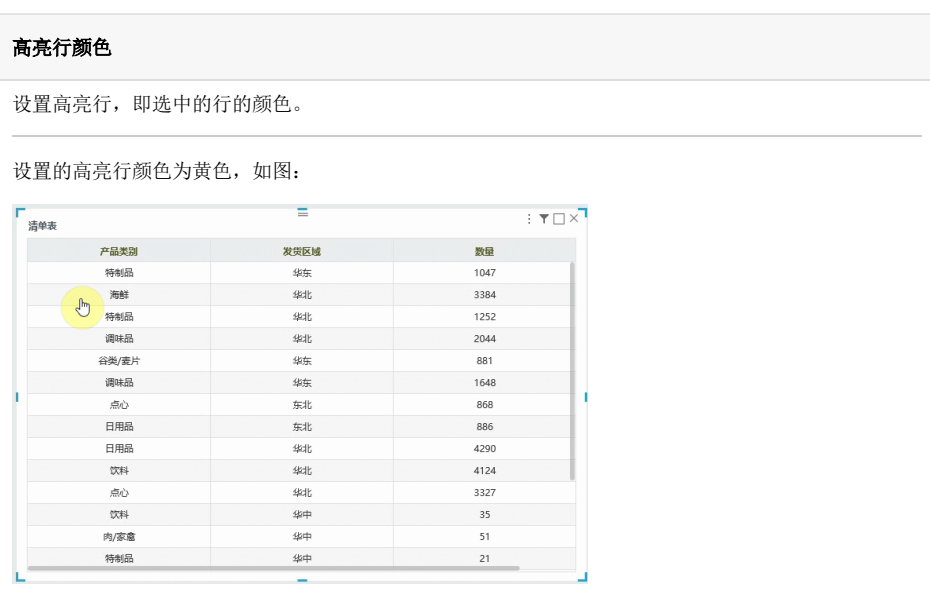

<span id="page-2-2"></span><span id="page-2-1"></span>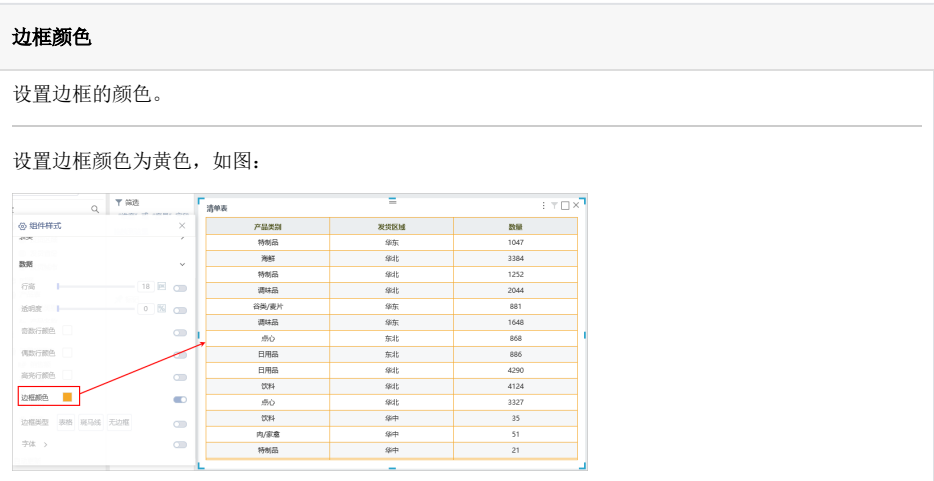

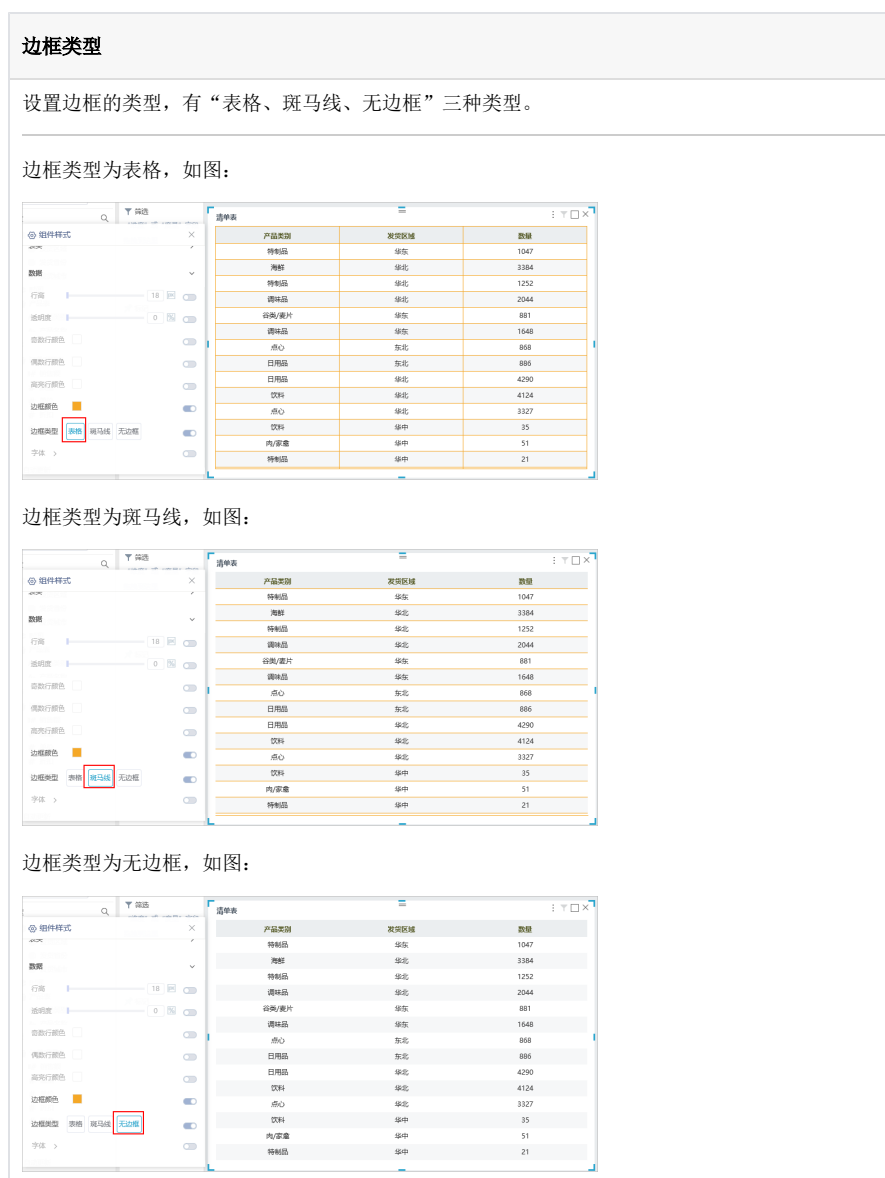

<span id="page-3-0"></span>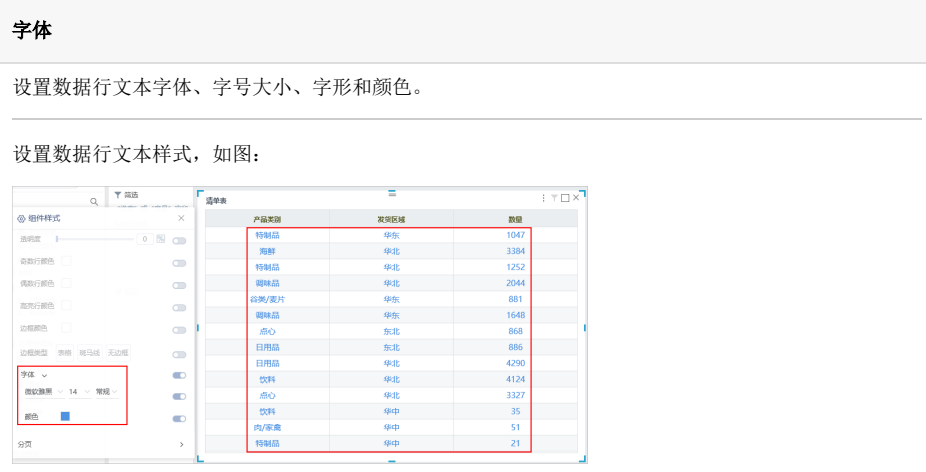